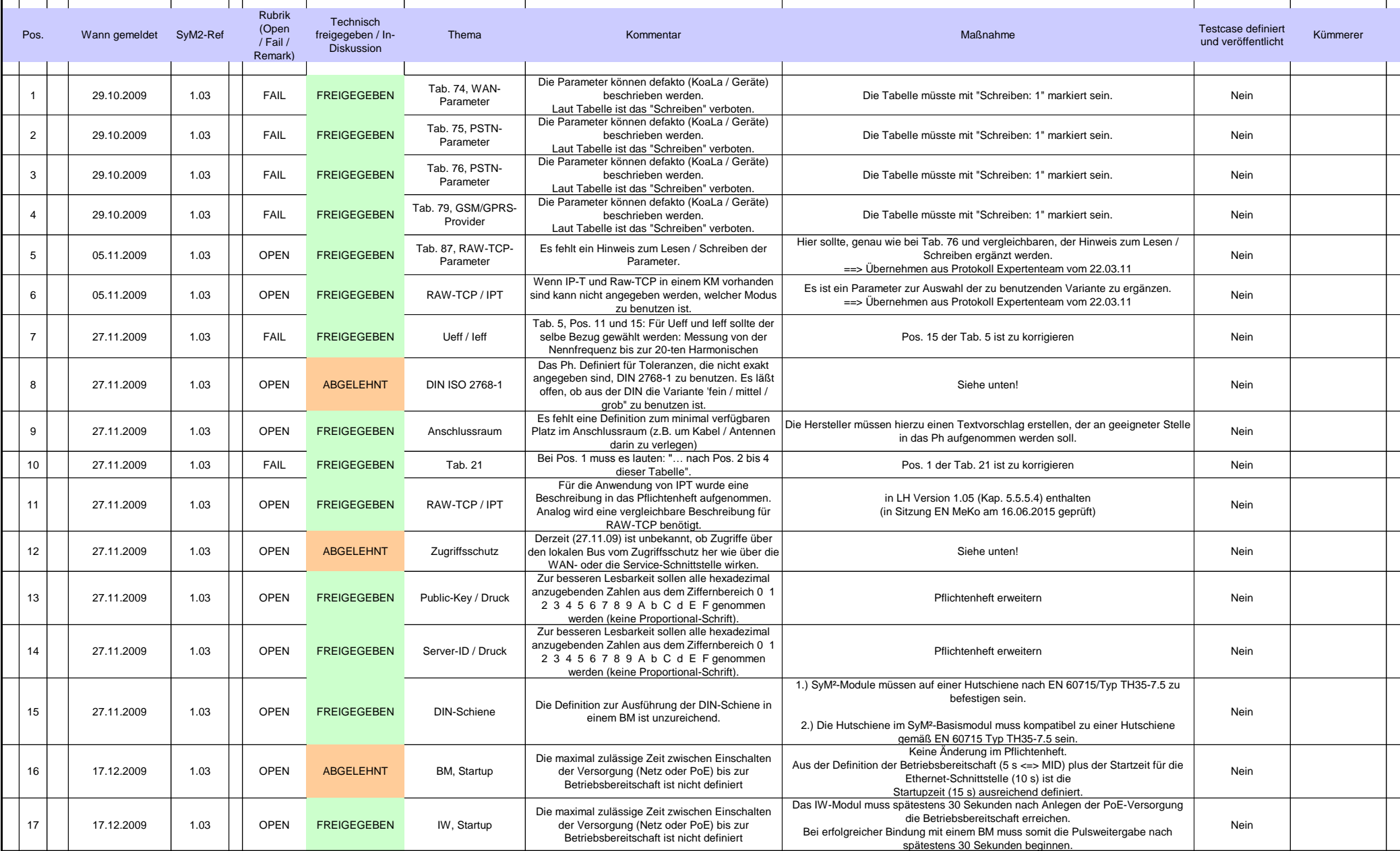

┯

┱

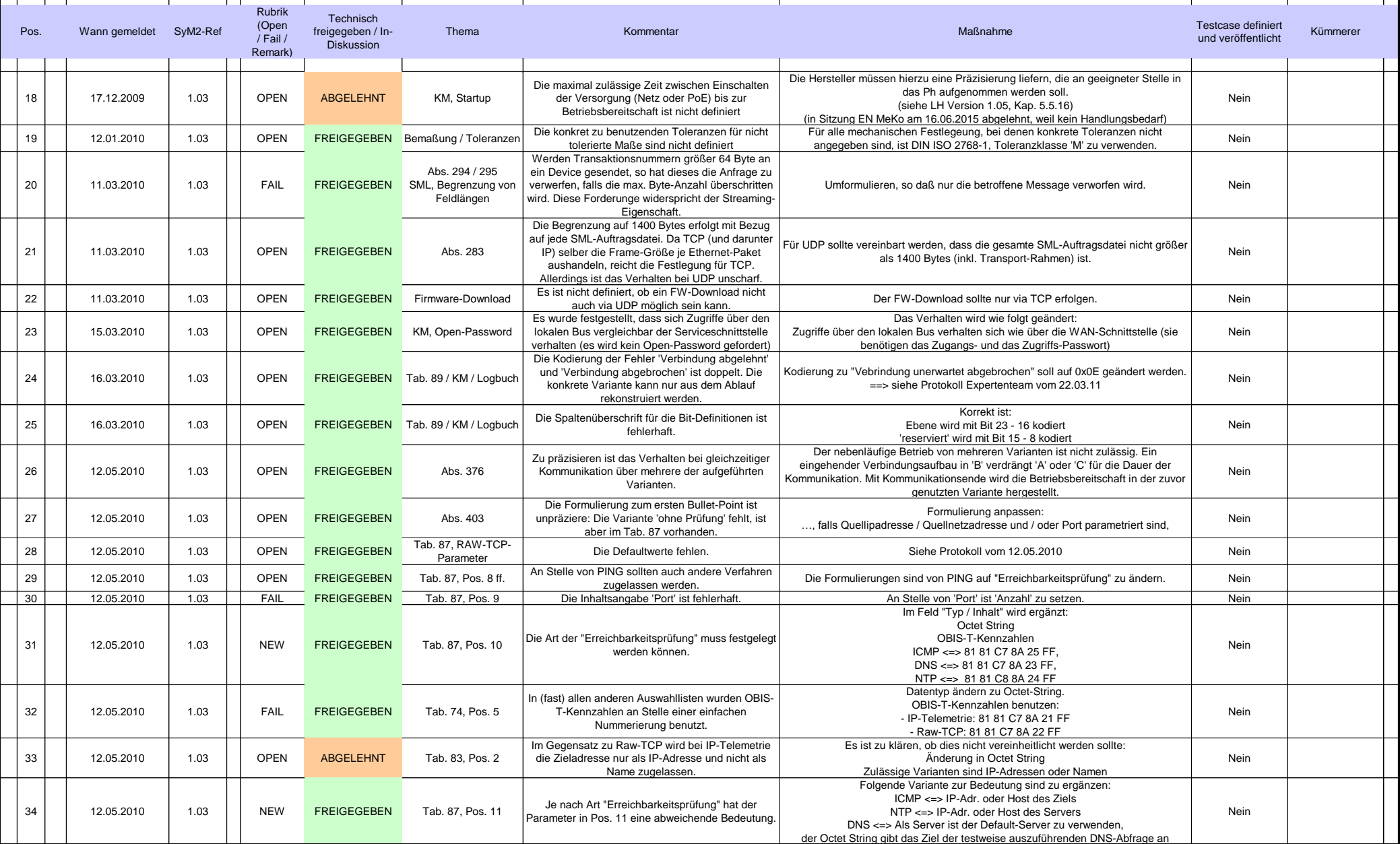

 $\blacksquare$ 

 $\mathbf{r}$ 

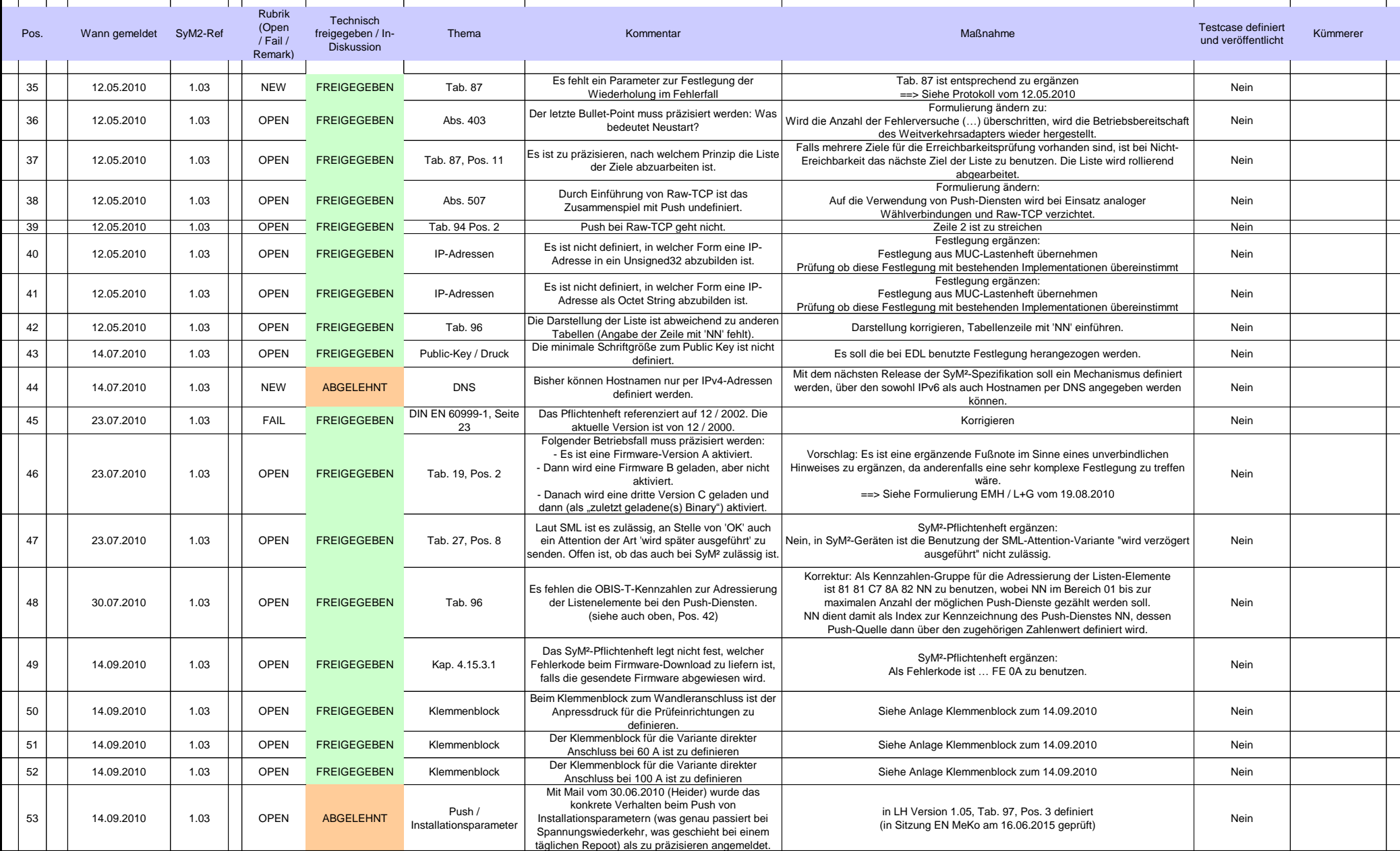

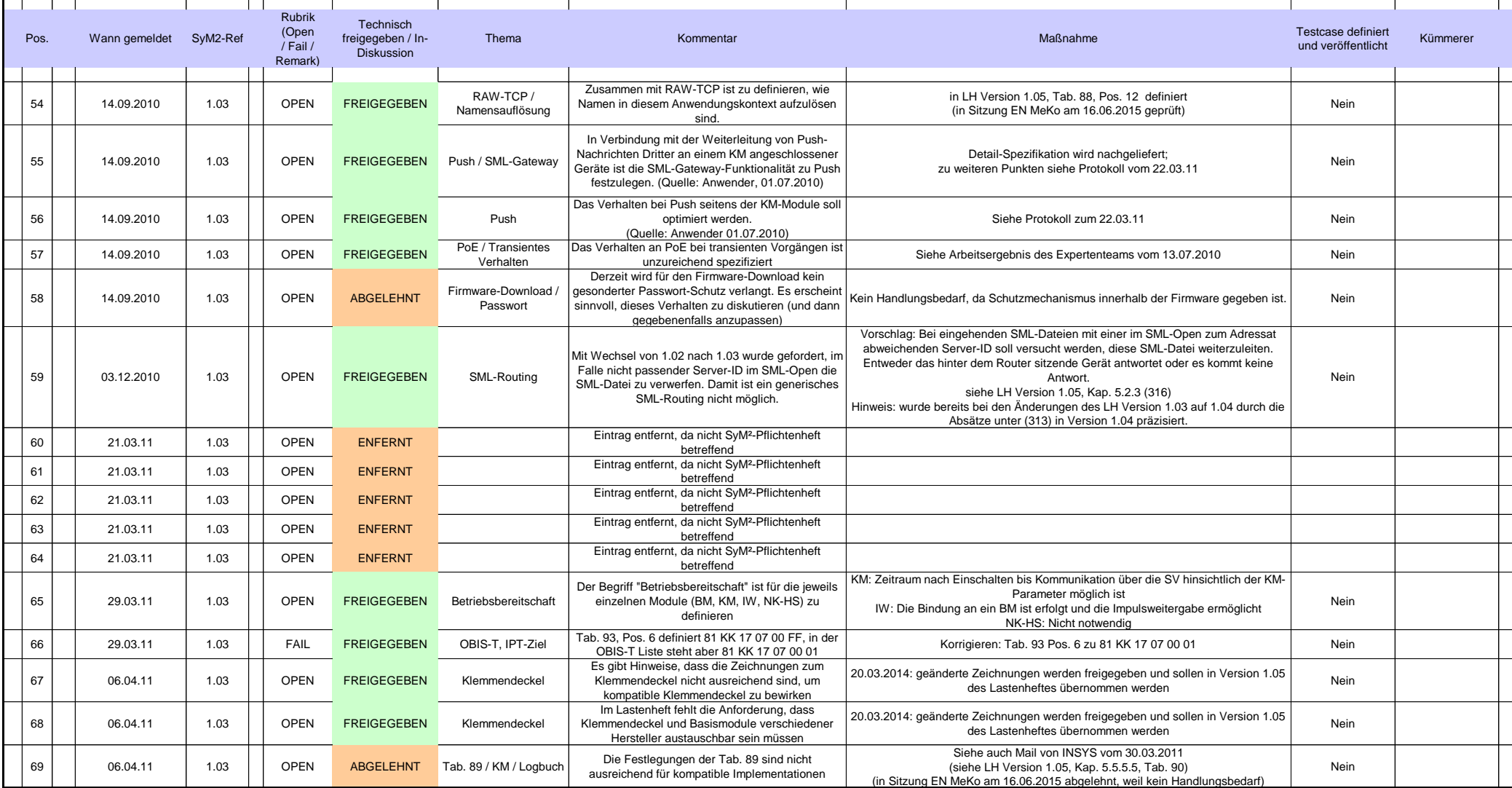

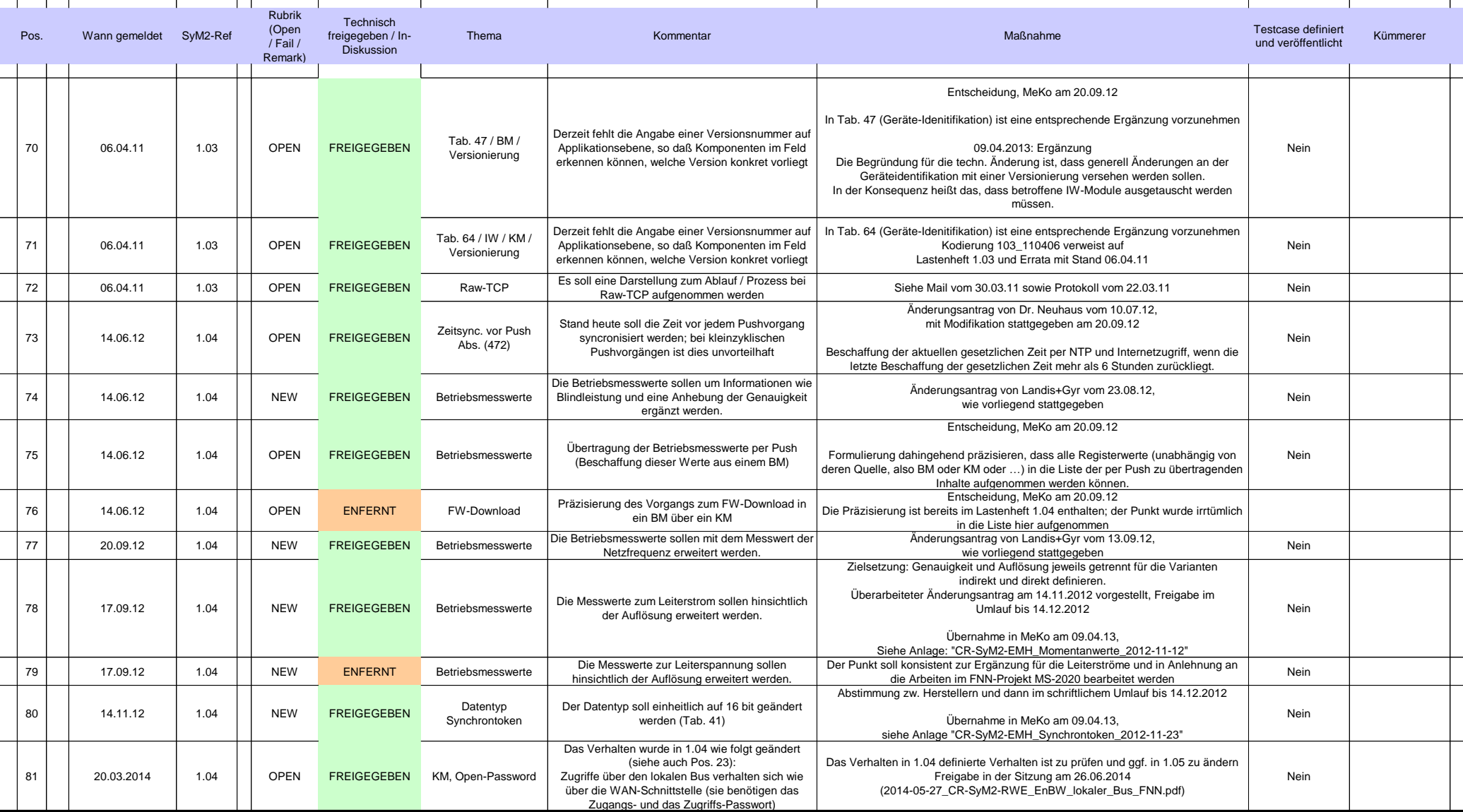